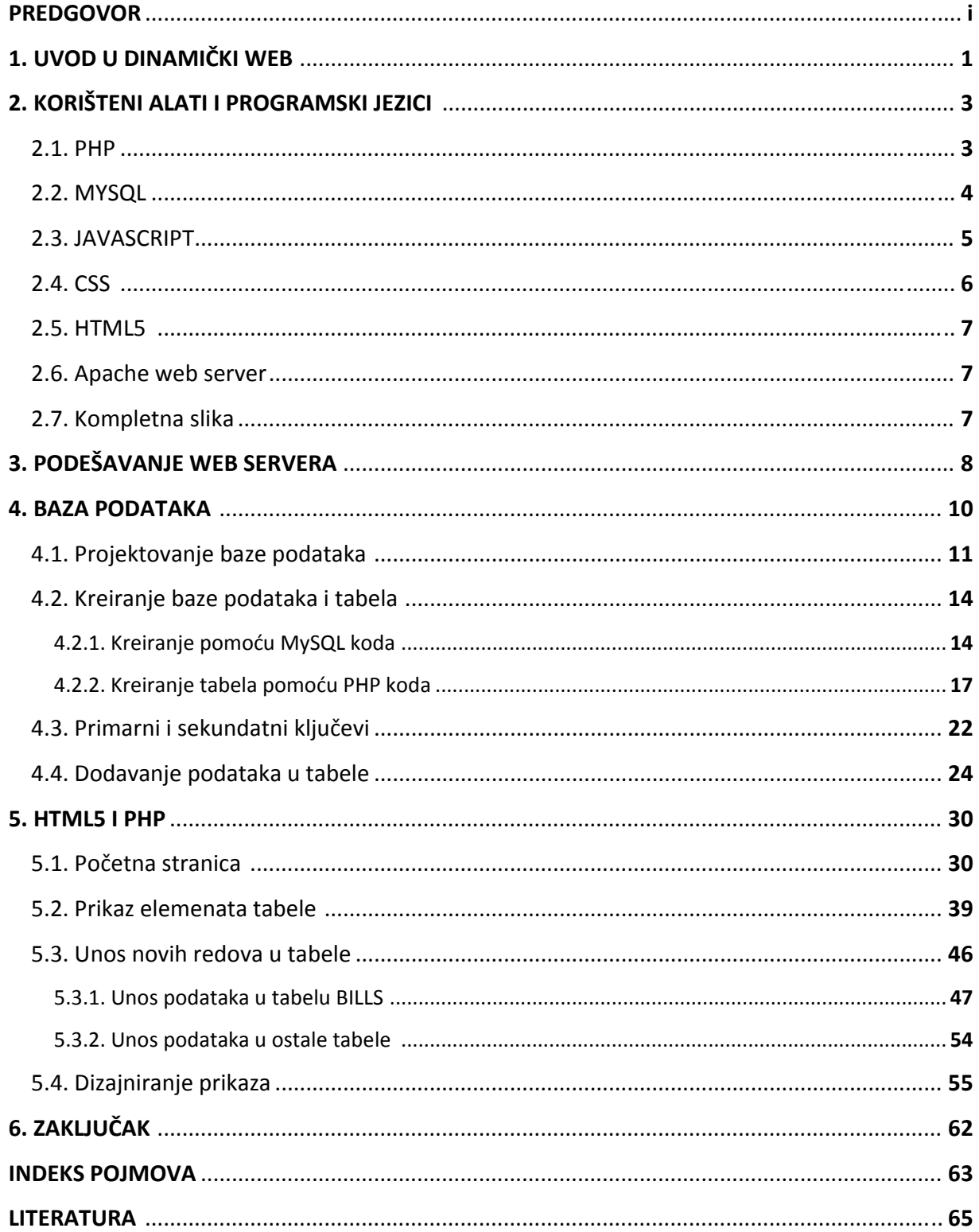

## SADRŽAJ